# STATE OF FLORIDA

| APPOINTMENT OF CAMPAIGN<br>AND DESIGNATION OF CAMPAIGN<br>DEPOSITORY FOR CANI<br>(Section 106.021(1), F. | AMPAIGN<br>DIDATES<br>.S.)      |                                      |                                   |                       |
|----------------------------------------------------------------------------------------------------|---------------------------------|--------------------------------------|-----------------------------------|-----------------------|
| 1. CHECK APPROPRIATE BOX:  Original Appointment                                                          | Change in:  Tre                 | easurer/Deputy                       | Depository                        | Office Party          |
| 2. Name of Candidate (in this order: Fi Fred Seraphin                                                    | irst, Middle, Last)             | code)                                | e post office box or s            |                       |
| 4. Telephone (optional) 5. E-mail ad                                                                     | ddress (optional) n@comcast.net |                                      | , Miami, Florida 3                | E ROLL TO             |
| 6. Office sought (include district, circuit County Judge Group 5                                         |                                 | applicab                             | My intent is to run as            | a Write-Tn candidate. |
| 8. If a candidate for a <u>partisan</u> office,  Write-In No Party Affiliati                             | <u></u> _                       | in name of party as                  |                                   | ent is to min as a    |
| 9. I have appointed the following per                                                                    | rson to act as my               | Campaign Treas                       | surer Deput                       | y Treasurer           |
| 10. Name of Treasurer or Deputy Treas<br>Fred Seraphin                                                   |                                 | -tt-address                          | 12. Telep                         | shono                 |
| 11. Mailing Address (If post office box of 247 NE 199 Ln                                                 | or drawer, also include         |                                      | ( 305 )                           | 788-7972              |
| 13. City 14. Cour<br>Miami Miami-l                                                                       |                                 |                                      | 17. E-mail address fseraphin@comc |                       |
| 18. I have designated the following t                                                                    | bank as my                      | Primary Depositor                    | ry Seconda                        | ry Depository         |
| 19. Name of Bank<br>Bank Atlantic                                                                        |                                 | 20. Street Address<br>18999 Biscayne | Blvd                              |                       |
|                                                                                                    | 2. County<br>/liami-Dade        | 23. State<br>Florida                 |                                   | 24. Zip Code<br>33180 |
| UNDER PENALTIES OF PERJURY, I DECLAR<br>DESIGNATION OF                                                   | CAMPAIGN DEPOSITORY             | AND THAT THE PACTS                   | STATED IN IT ARE TRUE             | MPAIGN TREASURER AND  |
| 25. Date 04/13 /10                                                                                       |                                 | X Mull for                           | mach                              |                       |
|                                                                                                    | tance of Appointment            | (fill in the blanks and              | d check the appropria             | te block)             |
|                                                                                                    | ed Seraphin Print or Type Name) |                                      | , do hereby accep                 | ot the appointment    |
| designated above as:                                                                                     | Campaign Treasurer              | Deputy Fre                           | easurer.                          |                       |
| 04/13/110                                                                                                | 13 X4 (                         | Signature of Campai                  | gr Treasurer or Depu              | utv Treasurer         |
| Date                                                                                                    | ,                               | orgination of Gampai                 | 7                                 |                       |

OFFICE USE ONLY

### OFFICE USE ONLY JUDICIAL OFFICE LOYALTY OATH (Sections 876.05-876.10, Florida Statutes) STATE OF FLORIDA COUNTY OF MIAMI - DAD Middle Name/Initial a citizen of the State of Florida and of the United States of America, and being [a candidate for public office] do hereby solemnly swear or affirm that I will support the Constitution of the United States and of the State of Florida. Important: If elected, a candidate must retake the loyalty oath as specified in s. 876.05, Florida Statutes, and that oath shall be filed with the records of the governing official or employing governmental agency prior to the approval of payment of salary, expenses, or other compensation. OATH OF CANDIDATE (Section 105.031, Florida Statutes) E BALLOT -- NAME MAY NOT BE CHANGED AFTER THE END OF QUALIFYING) am a candidate for the judicial office of County, Florida; I am a qualified elector of the state and of the territorial jurisdiction of the court to which I seek election; I am qualified under the Constitution and the Laws of Florida to hold the judicial office to which I desire to be elected or in which I desire to be retained; by executing this form, I have taken the oath required by ss. 876.05 - 876.10, Florida Statutes; I have qualified for no other public office in the state, the term of which office or any part thereof runs concurrent with the office I seek; and I have resigned from any office which I am required to resign pursuant to Section 99.012, Florida Statutes. Telephone Number Sworn to (or affirmed) and subscribed before me this Personally Known: Signature of Notary Public - State of Florida Produced Identification: Print, Type, or Stamp Commissioned Name of Notary Public Type of Identification Produced: DANIELLE N. CLARK Notary Public - State of Florida ly Commission Expires May 28, 2011 Commission # DD 657369

#### STATEMENT OF CANDIDATE FOR JUDICIAL OFFICE

(Section 105.031(5), F.S.) (Please Type)

| -  | -   |     | -  | -  | 1 30 |
|----|-----|-----|----|----|------|
| OF | FIG | E U | SE | UN | LY   |

IO APR 23 PM 12: LECTIONS DEPARTME

FRED SERAPHIN

a judicial candidate, have received, read, and understand the requirements of the Florida Code of Judicial Conduct.

(Signature of candidate)

(Date)

Each candidate for judicial office, including an incumbent judge, shall file a statement with the qualifying officer, within 10 days after filing the Appointment of Campaign Treasurer and Designation of Campaign Depository.

### STATEMENT OF CANDIDATE

(Section 106.023, F.S.) (Please Type) OFFICE USE ONLY

I, FRED SERAPHIN

candidate for the office of County Judge

have received, read and understand the requirements of Chapter 106,

Florida Statutes.

Signature of Candidate

Each candidate must file a statement with the qualifying officer within 10 days after the Appointment of Campaign Treasurer and Designation of Campaign Depository is filed. Willful failure to file this form is a first degree misdemeanor and a civil violation of the Campaign Financing Act which may result in a fine of up to \$1,000, (ss. 106.19(1)(c), 106.265(1), Florida Statutes).

## Receipt of Handbook and the Election Laws of the State of Florida COUNTY

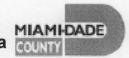

| Candidate/Chairperson:                    |                   |                          |        |                |                                                                                                    |
|-------------------------------------------|-------------------|--------------------------|--------|----------------|----------------------------------------------------------------------------------------------------|
| FRED<br>First Name                        | Middle Na         | me                       | SEI    | TAPHIL<br>Name | _                                                                                                    |
| County Jud                                | Q C<br>ought / Or | ganization               | oup.   | 5              |                                                                                                    |
| Handbooks Available                       | Edition           | Downloaded from Internet | CD-Rom | Other          |                                                                                                    |
| The Election Laws of the State of Florida |                   | ×                        |        | 2              |                                                                                                    |
| Miami-Dade County Qualifying Handbook     |                   | ×                        |        |                |                                                                                                    |
| Committee Handbook                        |                   |                          |        | 日本 23          |                                                                                                    |
| Electioneering Committee Handbook         |                   |                          |        | DADE PM 12:    | Parties and the second second |
| Received by:                              | Prance / Ch       | nairperson Sig           | nature | 2: 57          | Const                                                                                                    |
| Date: 4/23/10                             |                   |                          |        |                |                                                                                                    |
| Phone No.: 305 788 797 3                  | Fax               | No.:                     |        | <u> </u>       |                                                                                                    |
| E-mail address: Senaphina                 | COMCE             | est. New                 | 4      |                |                                                                                                    |

#### Campaign Treasurer's Report Electronic Filing Requirements for Miami-Dade County

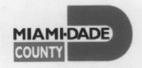

| Candidate (office sought):                                                                                         | County                                                                                         | Court                                      | E GNOUP A      |
|----------------------------------------------------------------------------------------------------|------------------------------------------------------------------------------------------------|--------------------------------------------|----------------|
| Political Committee:                                                                                               |                                                                                                |                                            | APR 23         |
| ☐ Party Executive Committee:                                                                                       |                                                                                                |                                            | PM I2:         |
| ☐ Other:                                                                                                    |                                                                                                |                                            |                |
| understand that Campaign Treacomply comply with the Miami-Dada County Elections deadline with original signatures. | asurer's Reports must be ade County requirements as Campaign Treasurer's Department website as | e filed electronicals.  Reports must be pr | inted from the |
| Signature of Candida                                                                                               | ate or Chairperson                                                                             |                                            | 23/10          |
| Day Time Telephone No:                                                                                             | N @ Comcast.                                                                                   | vet .                                      |                |
|                                                                                                    |                                                                                                |                                            |                |

This form must be filed with the qualifying officer within 10 days after the Appointment of Campaign Treasurer and Designation of Campaign Depository form is filed.

| MIAMIDADE |  |
|-----------|--|
| COUNTY    |  |

### OFFICIAL RECEIPT

No.5872175

| COUNTY                         | N      | IIAN  | 11-D  | AD   | E CC        | OUN             | ΙΤΥ           | -FL | .OR  | IDA      | 1   |      |     |     |      |     |      |    |    |     |        |            |      |              |                 |     |                |               |     |         |          |
|--------------------------------|--------|-------|-------|------|-------------|-----------------|---------------|-----|------|----------|-----|------|-----|-----|------|-----|------|----|----|-----|--------|------------|------|--------------|-----------------|-----|----------------|---------------|-----|---------|----------|
|                                | ·R     | ECEIV | /ED ] | Fron | 1           | r <sub>ne</sub> | d             | 5   | en.  | ep       | h   | m    |     |     |      |     | _    |    |    |     |        | DA         | TE   | 4<br>MOI     | <b>/</b><br>NTH | _/_ | <i>Q</i><br>DA | <u>8</u><br>Y | _/  | / / YEA | <u>O</u> |
|                                |        |       |       |      |             |                 |               |     |      |          |     |      |     |     |      |     |      |    |    |     |        | C۸         | eu.  |              | ¢               |     |                |               |     |         |          |
|                                |        |       |       |      |             |                 |               |     |      |          |     |      |     |     |      |     |      |    |    |     |        | Сн         | ECKS |              | \$              |     | 5,             | 37            |     | _ •     | 20       |
| AMOUNT OF FOR PAYMEN THIS RECI | Fire   | hov.  | 50.n  | di   | nee         | Hu              | <br><u>nd</u> | red | 1 se | venl     | Į D | OLL  | ARS | , A | ND _ |     | 20   | 2  |    | CEN | TS     | То         | TAL  |              | \$              | 5   |                | 37            | _   | • .     | 20       |
| For Paymen                     | NT OF: | Qu    | wl    | Jy   | in          | 97              | Fee           |     | Cò   | ne<br>un | 14  | (oi  | ı1  | 1   | ud   | 100 | 2 /  | ho | uf | , 3 | _      |            |      |              |                 |     |                |               |     |         |          |
| THIS RECI                      | EIPT N | ю́т   | VAI   | ΓΙΒ  | UN          | LES:            | s D           | AT  | ED,  | СО       | МF  | PLE. | TE  | D A | NI   | S   | IGN  | EC | B  | Y   | ,U7    | НО         | RIZI | D E          | MP              | LOY | EE (           | OF D          | EPA | ART     | MENT     |
| <b>DEPT.:</b>                  | lecti  | on    | 5     |      |             |                 |               |     |      |          |     |      |     |     |      |     | By:_ | 9  | 14 | /N/ | n<br>M | 9 <b>C</b> | n)   | <del>/</del> |                 |     |                |               |     |         | <u></u>  |
| FOR OF                         | FICE   | U     | SE    | 10   | <b>NL</b> Y | <u> </u>        |               |     |      |          |     |      |     |     |      |     |      | 1  |    |     |        |            |      |              |                 |     |                |               |     |         |          |
| Trans                          | ·      | S     | UBSI  | DIAR | Y           |                 |               |     |      |          |     | IND  | EX  | Cor | ÞΕ   |     |      |    |    |     | Su     | вовје      | T    |              |                 |     | į              | <b>\</b> мои  | NT  |         |          |
|                                |        |       |       |      |             |                 |               |     |      |          |     |      |     |     |      |     |      |    |    |     |        |            |      |              |                 |     |                |               |     |         |          |
|                                |        |       |       |      |             |                 |               |     |      |          |     |      |     |     |      |     |      |    |    |     |        |            |      |              |                 |     |                |               |     |         |          |
|                                |        |       |       |      |             |                 |               |     |      |          |     |      |     |     |      |     |      |    |    |     |        |            |      |              |                 |     |                |               |     |         |          |
|                                |        |       |       |      |             |                 |               | Ī   |      |          |     |      |     |     |      |     |      |    |    |     |        |            |      |              |                 |     |                |               |     |         |          |
| 107.01-1 6/04                  |        |       |       |      |             |                 |               |     |      | L L      |     |      |     |     |      |     |      |    |    |     |        |            |      |              |                 |     |                |               |     |         |          |

| JUDGE FRED SERAPHIN  CAMPAIGN ACCOUNT                                              | <b>0983</b> 63-8376/2670                                                                                                    |
|------------------------------------------------------------------------------------|----------------------------------------------------------------------------------------------------|
| PAY TO THE OF BOARD OF County Commissione Five thousand Three Hundred Seventy One- | 1/27/10 [CS \$ 537/. 70 - 70/100 DOLLARS 11 SOCIAL OF SOCIAL OF SOC |
| BankAtlantic Florida's Most, Convenient Bank                                       | DOLLARS Described in the processing of the processing of the proce  |
| FOR MINU PER                                                                       | MP -                                                                                                    |